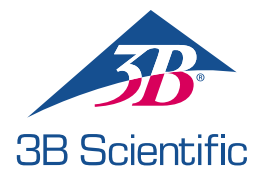

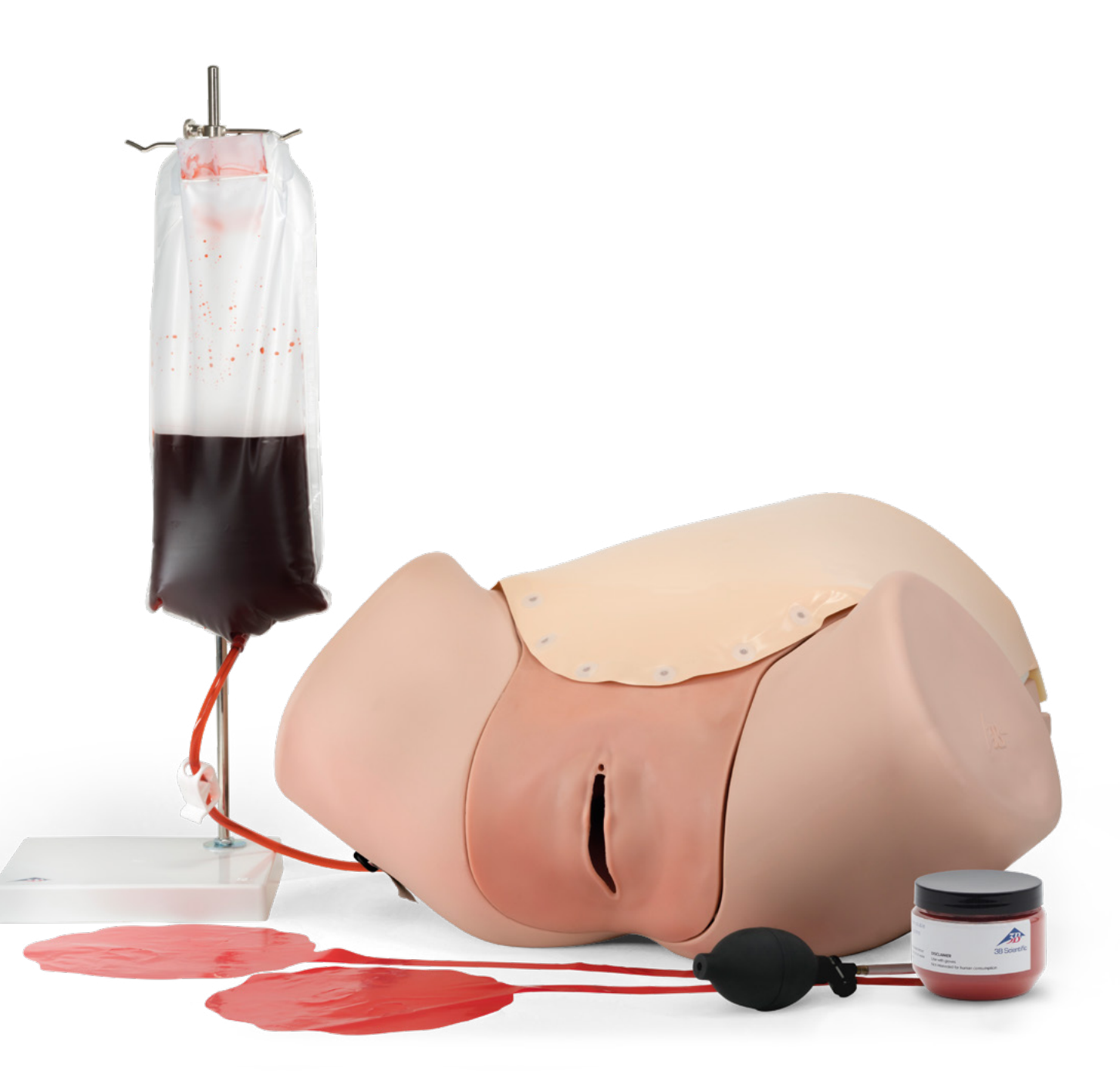

INSTRUCCIONES DE USO 1021568 / 1021567

### > CONTENIDO

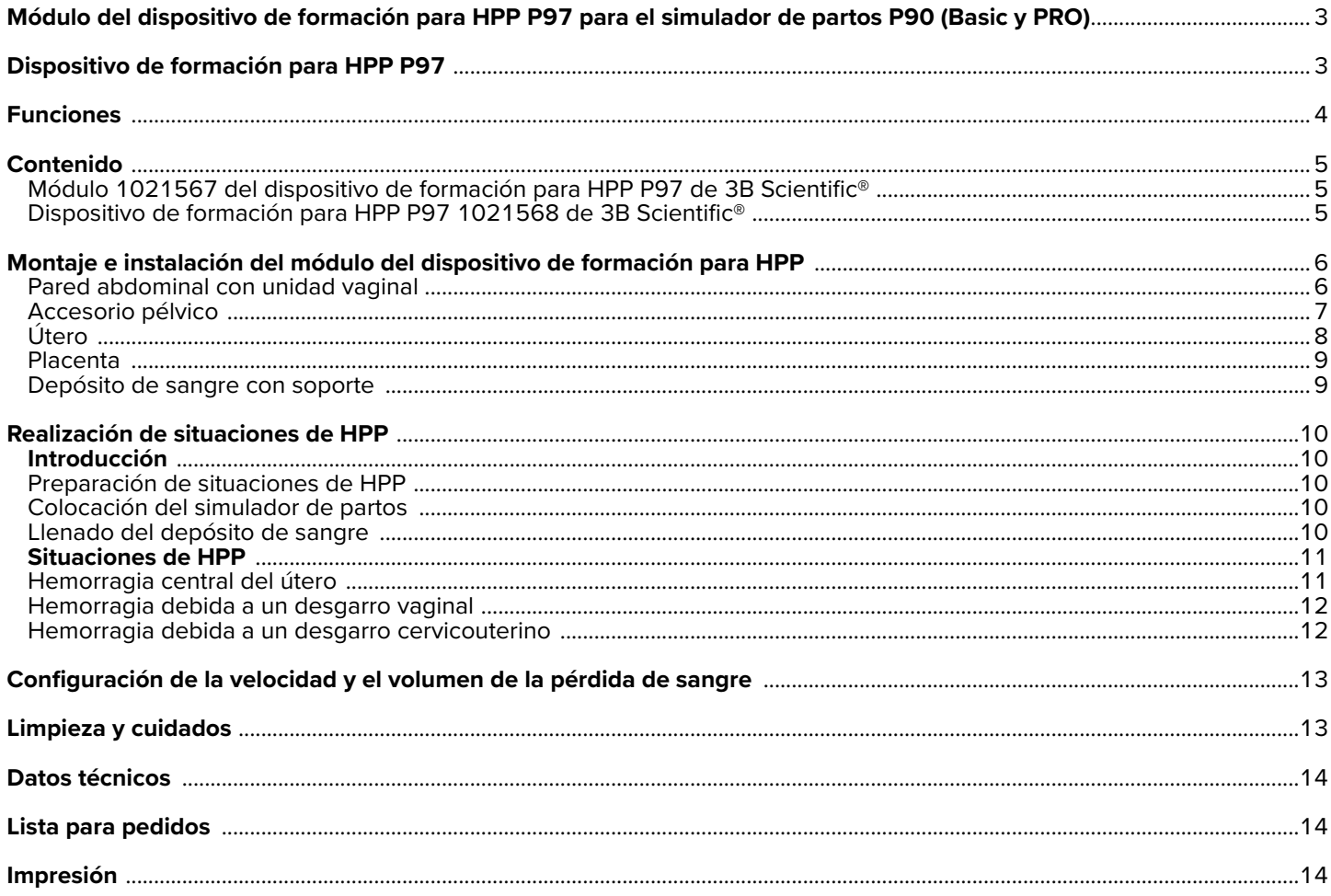

### **VARIANTES DEL DISPOSITIVO DE FORMACIÓN PARA HPP P97**

#### **Módulo 1021567 del dispositivo de formación para HPP P97 de 3B Scientific®**

Ha adquirido un accesorio básico para el simulador de partos P90 que se utiliza en la formación y la representación de hemorragias puerperales (HPP) y las complicaciones que derivan de estas. Las hemorragias puerperales son una de las principales causas de mortalidad materna. Esta situación de urgencia requiere un diagnóstico exacto y una actuación rápida. El módulo del dispositivo de formación para HPP P97 de B Scientific permite representar de forma realista y económica las situaciones más críticas y mejora la capacidad de reconocer rápidamente los problemas y de actuar en una situación de urgencia mediante la formación.

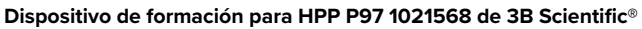

Además de la versión básica del módulo del dispositivo de formación para HPP como accesorio para el simulador de partos P90, existe una variante independiente del producto, el dispositivo de formación para HPP. Las instrucciones y posibilidades de aplicación que aquí se escriben son idénticas para ambos productos, a menos que se indique expresamente lo contrario.

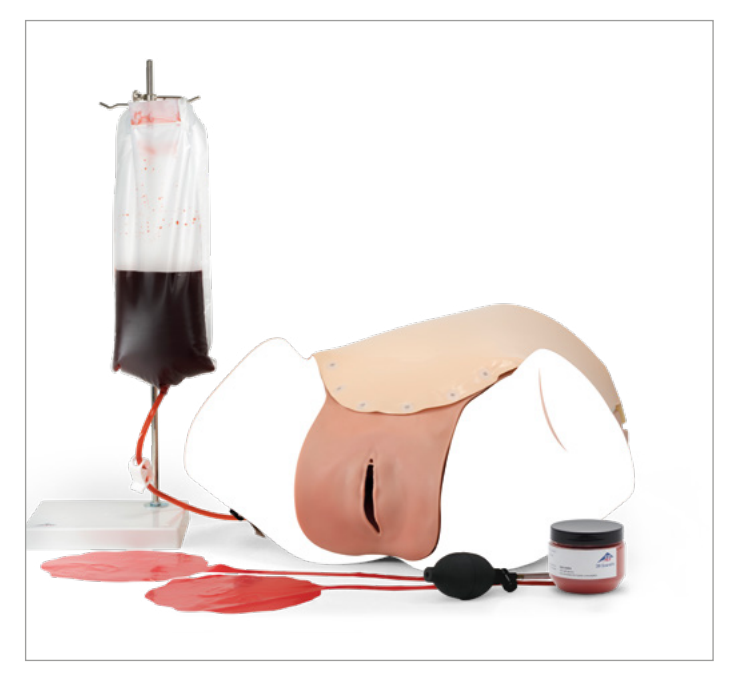

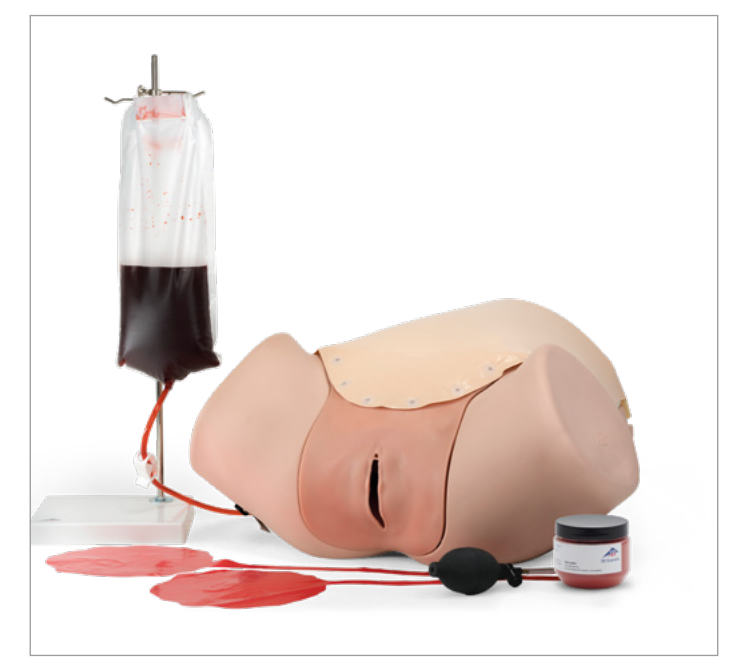

### **FUNCIONES**

TEl simulador de partos P90, como base del módulo del dispositivo de formación para HPP, o la unidad base del dispositivo de formación para HPP permiten realizar una demostración y representación generales de la anatomía pélvica femenina. La simulación realista del tejido blando del módulo del dispositivo de formación para HPP permite la palpación y manipulación de un útero puerperal inflable a través de la pared abdominal (p. ej., contracción manual) y, de forma adicional, a través de la

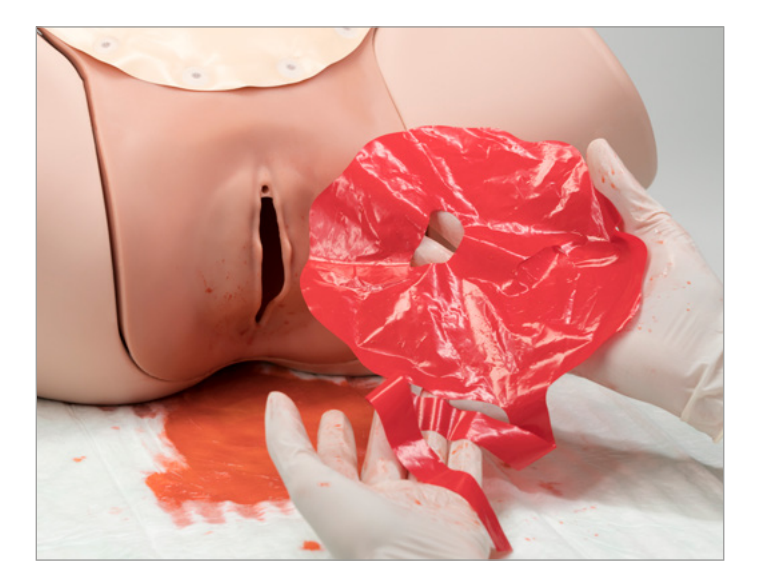

vagina (p. ej., contracción bimanual). El módulo del dispositivo de formación para HPP tiene tres puntos de sangrado prefabricados para simular una hemorragia puerperal. Además de la hemorragia central del útero, también se pueden simular hemorragias debidas a lesiones durante el parto, como desgarros vaginales o cervicouterinos. La sangre artificial otorga realismo a la representación y el volumen de sangre se puede controlar mediante un depósito externo.

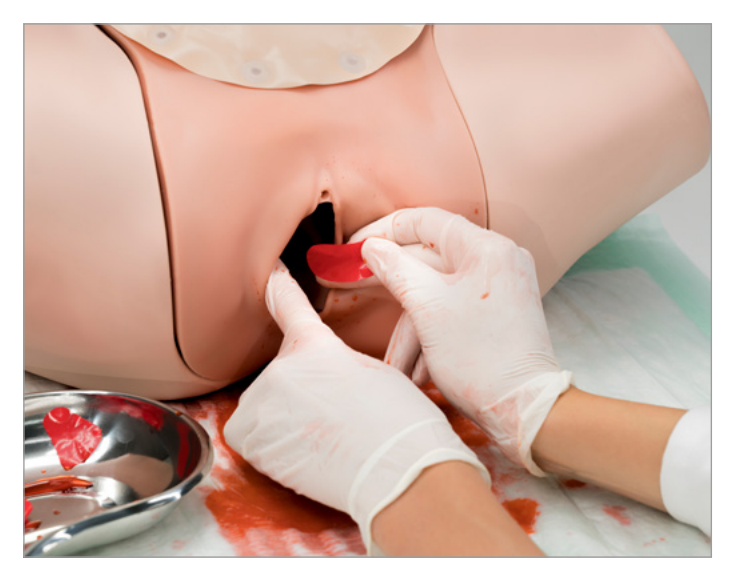

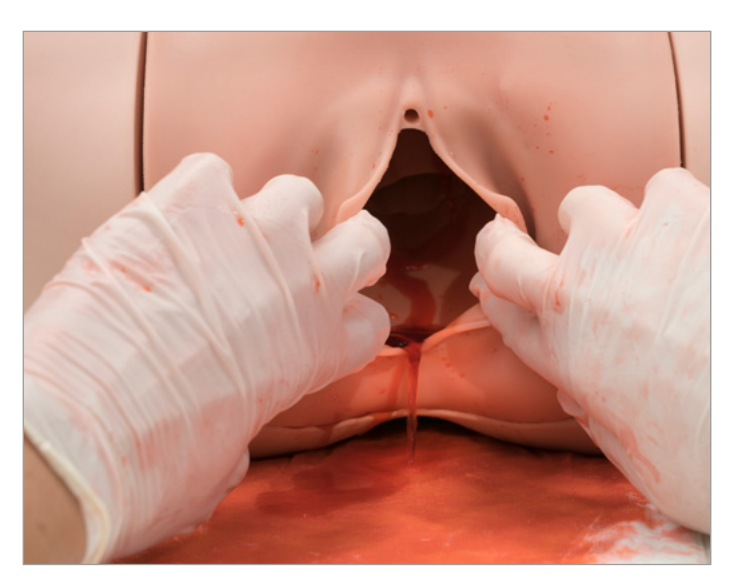

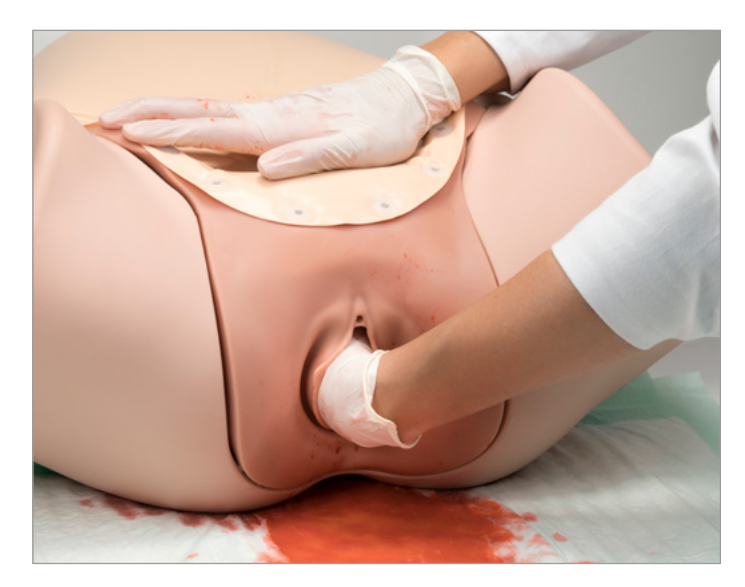

### **CONTENIDO**

#### **Módulo 1021567 del dispositivo de formación para HPP P97 de 3B Scientific®**

- 1. Pared abdominal (película de PVC flexible con refuerzo de espuma)
- 2. Unidad vaginal de silicona
- 3. Útero puerperal con centro de espuma (inflable)
- 4. 2 placentas (película)
- 5. Accesorio pélvico (espuma)
- 6. Perilla de insuflación con tubo
- 7. Soporte
- 8. Bolsa y tubo (pinza del tubo incluida)
- 9. Embudo de llenado (no se muestra)
- 10. Sangre en polvo (100 gramos)

#### **Dispositivo de formación para HPP P97 1021568 de 3B Scientific®**

- 1. Unidad base
- 2. Pared abdominal (película de PVC flexible con refuerzo de espuma)
- 3. Unidad vaginal de silicona
- 4. Útero puerperal con centro de espuma (inflable)
- 5. 2 placentas (película)
- 6. Accesorio pélvico (espuma)
- 7. Perilla de insuflación con tubo
- 8. Soporte
- 9. Bolsa y tubo (pinza del tubo incluida)
- 10. Embudo de llenado (no se muestra)
- 11. Sangre en polvo (100 gramos)

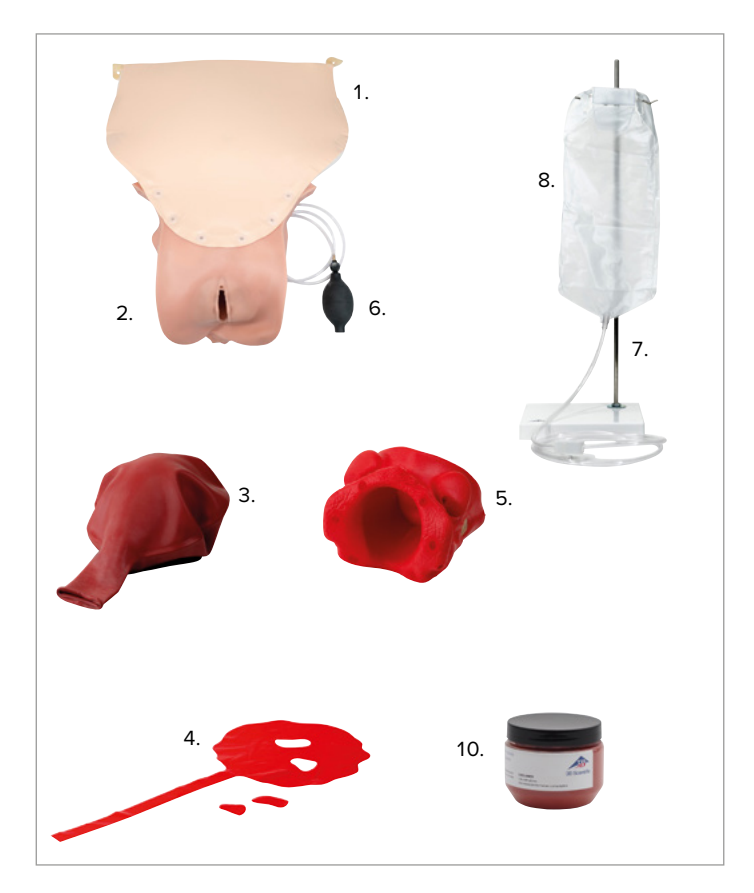

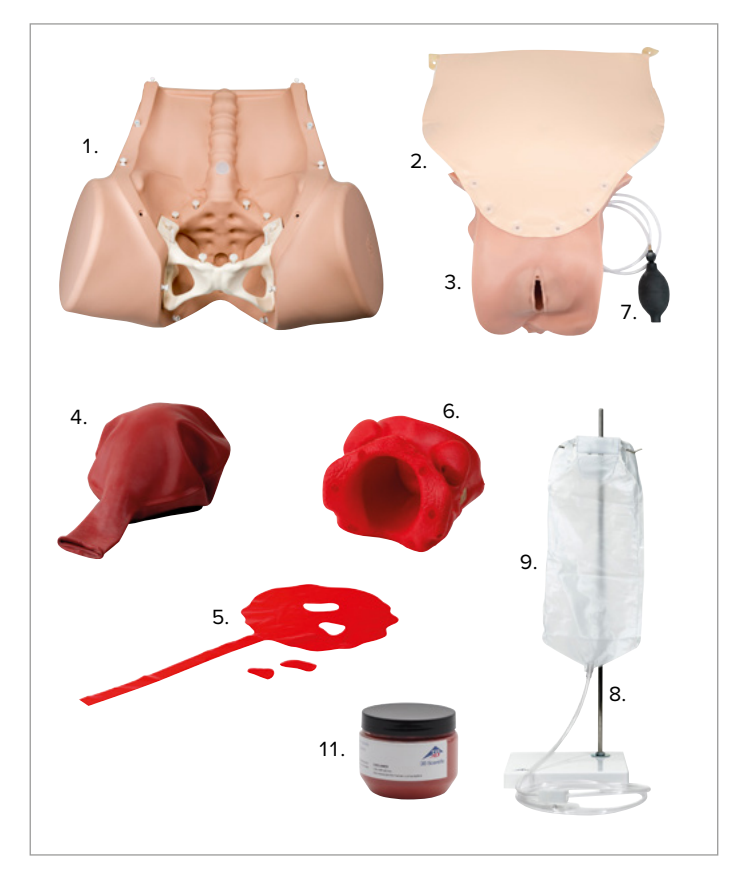

### **MONTAJE E INSTALACIÓN DEL MÓDULO DEL DISPOSITIVO DE FORMACIÓN PARA HPP**

#### **Nota:**

è

El módulo del dispositivo de formación para HPP únicamente debe utilizarse con el simulador de partos P90 (Basic o Pro) y debe contemplarse como un accesorio de este. De forma alternativa, hay disponible un producto independiente, el dispositivo de formación para HPP P97, que incluye una unidad base.

#### **Pared abdominal con unidad vaginal**

La pared abdominal y la unidad vaginal se acoplan a la unidad base mediante cierres ocultos. Se pueden conectar y desconectar fácilmente tantas veces como sea necesario sin ninguna herramienta.

#### è **Nota:**

Desenganche la pared abdominal y la unidad vaginal levantándolas con una fuerza uniforme. Tire siempre desde cerca del conector, para ejercer la fuerza directamente sobre este. Así, el material no se verá dañado ni deformado. Evite los tirones bruscos, así como desgarrar el material.

#### è **Nota:**

La instalación del accesorio de HPP debe comenzarse a partir del conector más inferior del interior del simulador de partos (cóccix). Tras la colocación del accesorio de tejido blando, resulta complicado acceder a este conector.

La combinación de la pared abdominal y la unidad vaginal se conecta al simulador de partos mediante 13 cierres ocultos. Los cierres ocultos constan de un cuerpo de cierre y un pin. Una vez que se ha montado la pared abdominal, la conexión es invisible (exceptuando los cierres situados en la parte superior del torso).

- 1. Coloque el simulador de partos sobre una superficie antideslizante como, por ejemplo, una mesa.
- 2. En primer lugar, conecte el cierre oculto situado en el interior del simulador de partos (cóccix, consulte la Fig. 7).
- 3. Introduzca el accesorio pélvico en la pelvis desde arriba (tenga en cuenta la orientación correcta; consulte la Fig. 13).
- 4. A la vez, levante el accesorio pélvico por la zona cercana al cóccix con la mano plana para no desenganchar los cierres ocultos (consulte la Fig. 8).
- 5. Introduzca la unidad vaginal en la pelvis desde abajo.
- 6. Tire con cuidado del extremo superior de la unidad vaginal (superficie de velcro) desde arriba a la mayor distancia posible.
- 7. Sujete las dos tiras de fijación a los cierres del abdomen (consulte la Fig. 9).
- 8. Introduzca todo lo que pueda el tubo de la perilla de insuflación en la abertura pequeña (a la derecha, vista desde arriba; consulte la Fig. 10).
- 9. Para utilizar los puntos de sangrado, asegúrese de seleccionar el que desee antes de cerrar la pared abdominal (consulte las instrucciones en la sección "Situaciones de HPP").
- 10. Conecte desde arriba los cierres ocultos restantes de la unidad vaginal y de la pared abdominal a la cavidad abdominal (consulte la Fig. 11).
- 11. Para conectar los cierres a la parte superior del torso, ejerza presión sobre la pestaña con firmeza (consulte la Fig. 12).

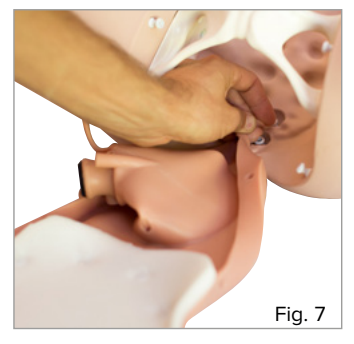

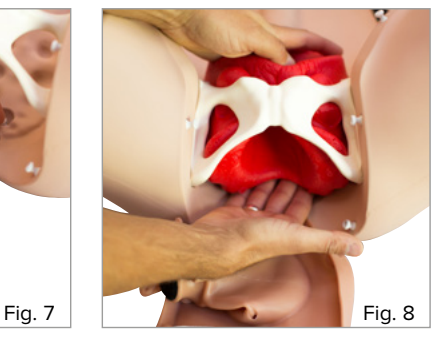

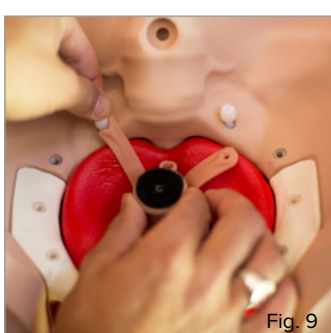

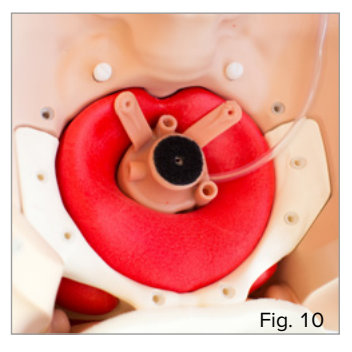

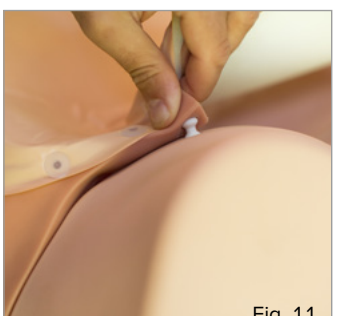

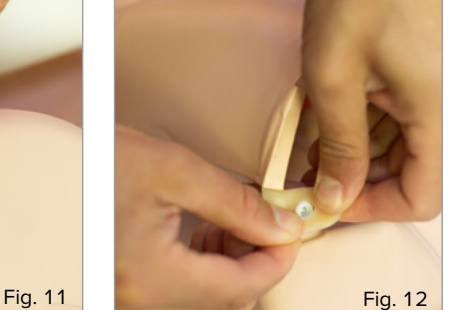

#### **Accesorio pélvico**

### è **Nota:**

El accesorio pélvico (de color rojo, consulte la Fig. 13) no es una representación precisa de las estructuras anatómicas de la pelvis. Su propósito es garantizar la colocación correcta de la unidad vaginal.

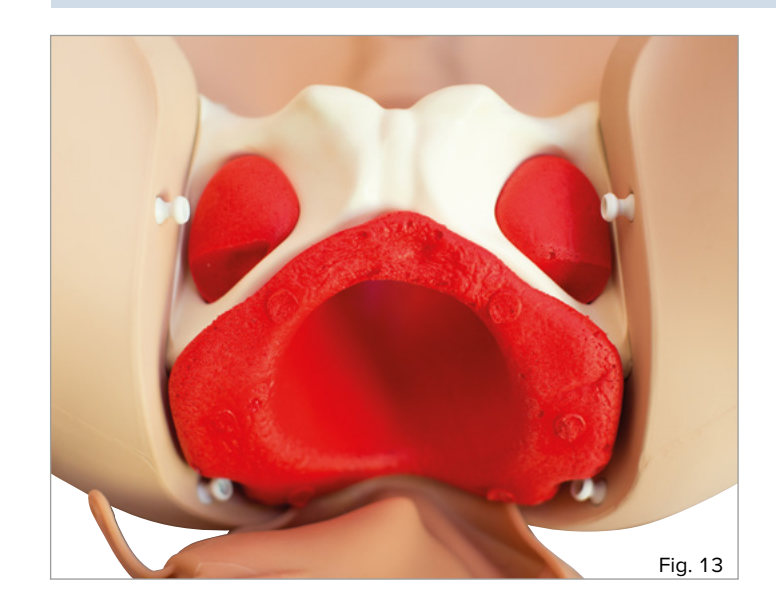

El accesorio pélvico sirve como apoyo de la unidad vaginal y permite palpar la espina ciática a través de la unidad vaginal.

Para hacer un uso correcto, siga las instrucciones de instalación de la pared abdominal con unidad vaginal.

**Útero**

### è **Nota:**

Las características y el tamaño del útero se pueden ajustar mediante la perilla de insuflación para realizar maniobras de palpación y manipulación realistas. El útero consta de un centro de espuma más firme cubierto por un globo flexible que simula la piel.

Cuando la pared abdominal está abierta, el útero se puede conectar a la unidad vaginal e introducir en la cavidad abdominal. Su tamaño se ajusta mediante la perilla de insuflación (a través de la conexión con la unidad vaginal).

- 1. Retire la pared abdominal antes de introducir el útero en la cavidad abdominal.
- 2. Enrolle el extremo abierto del balón del útero hacia atrás hasta que el centro de espuma con superficie de velcro sea visible (consulte la Fig. 14).
- 3. Asegúrese de que la protuberancia del extremo abierto enrollado queda ligeramente por encima del centro del eje de espuma (consulte la Fig. 15).
- 4. Conecte el útero al extremo superior del accesorio vaginal con el cierre de velcro (asegúrese de que la orientación del útero es correcta): el hueco del centro de espuma debe estar orientado hacia la espina de la unidad base (consulte la Fig. 16).
- 5. Desenrolle la protuberancia sobre el borde de la unidad vaginal (consulte la Fig. 17).
- 6. Asegúrese de que lo cubre por completo y de que no se escapa el aire (consulte la Fig. 18).
- 7. Compruebe que funciona correctamente inflando el útero por completo una vez y, a continuación, dejando salir el aire a través de la válvula de salida (consulte la Fig. 19).

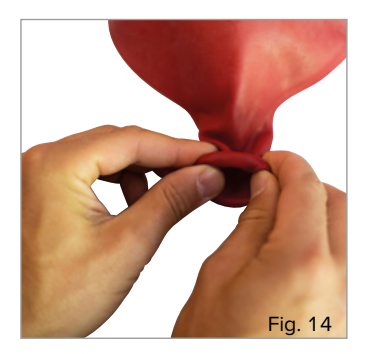

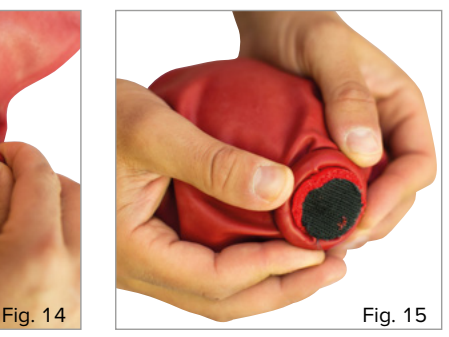

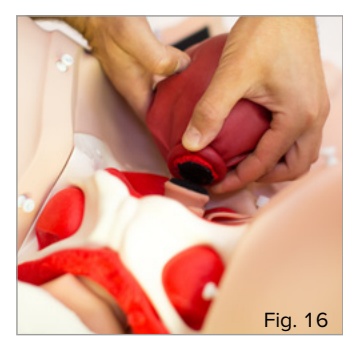

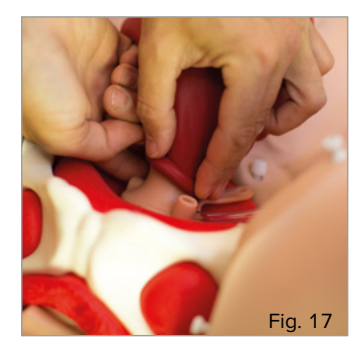

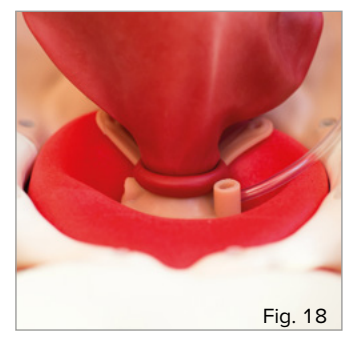

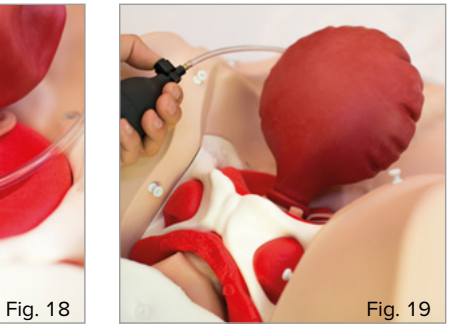

#### **Placenta**

### è **Nota:**

La placenta con cordón umbilical que se suministra es una representación muy simplificada. El propósito del dispositivo de formación es la evaluación de la hemorragia puerperal.

La placenta se puede introducir a través de la vagina y tiene piezas que se pueden retirar. Cuando están retiradas, el alumno puede aprender a reconocer una placenta incompleta al extraerla o evaluarla manualmente.

- 1. Coloque la película de placenta plana sobre una superficie lisa (consulte la Fig. 20).
- 2. Retire las piezas de la placenta por los puntos de corte en función de la situación que se vaya a simular.
- 3. Doble la película de placenta una vez a lo largo del eje longitudinal.
- 4. Doble la parte superior plana hasta que alcance el tamaño de una castaña.
- 5. Introduzca la placenta en la vagina y asegúrela entre el cuello uterino y la pared vaginal.
- 6. Coloque el extremo del cordón umbilical de la placenta dentro de la entrada de la vagina o fuera de ella.

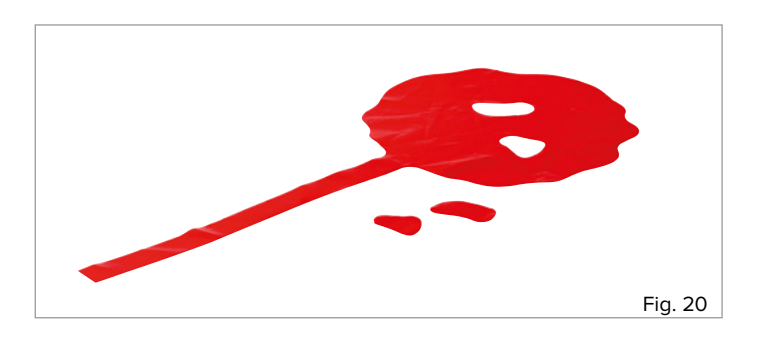

#### **Depósito de sangre con soporte**

El soporte con el depósito de sangre alimenta el módulo del dispositivo de formación para HPP con el volumen adecuado de sangre.

- 1. Suelte la tuerca y la arandela acanalada de la rosca de la barra del soporte.
- 2. Haga pasar la barra del soporte con la rosca por la abertura de la base del soporte desde arriba (la arandela plana y la tuerca superior están ubicadas en la superficie de la base del soporte).
- 3. Coloque la arandela acanalada sobre la rosca de la barra del soporte (en la parte inferior de la base del soporte).
- 4. Apriete la tuerca a la rosca de la barra del soporte.
- 5. Apriete la tuerca a mano hasta que la barra del soporte esté bien fijada a la base del soporte.
- 6. Coloque el soporte sobre una superficie sólida y lisa.

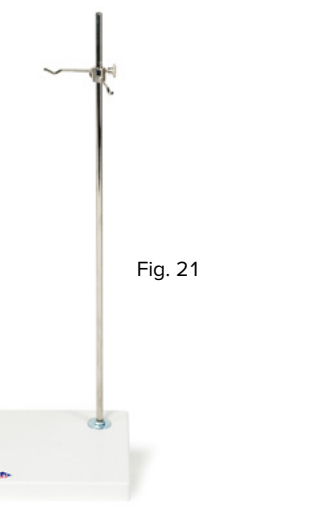

- 7. Suelte los dos ganchos girando la rueda dentada pequeña.
- 8. Mueva el gancho superior a aproximadamente 2 cm por debajo del extremo superior de la barra del soporte y asegúrelo girando la rueda dentada.
- 9. Asegúrese de que el gancho está orientado hacia la esquina frontal derecha de la base del soporte (consulte la Fig. 21).
- 10. Coloque el gancho inferior justo por debajo del superior y asegúrelo también con la rueda dentada.
- 11. Asegúrese de que el gancho inferior está orientado hacia la esquina trasera izquierda de la base del soporte (consulte la Fig. 21).
- 12. Cuelgue la bolsa del depósito en los ganchos a través de las aberturas adecuadas (la escala de volumen debe quedar en el lado izquierdo, consulte la Fig. 22).

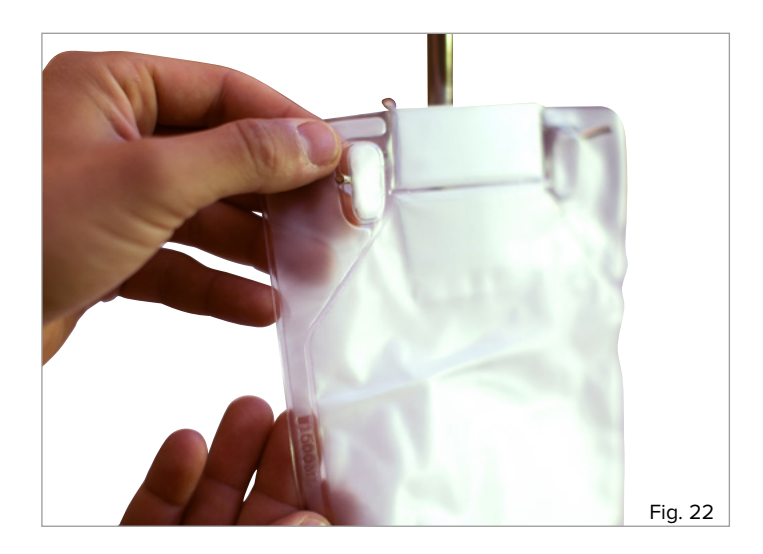

**9 DISPOSITIVO DE FORMACIÓN PARA HPP P97** | Montaje e instalación

### **REALIZACIÓN DE SITUACIONES DE HPP**

#### **INTRODUCCIÓN**

Las páginas siguientes están dirigidas a los asistentes que preparan los ejercicios y las demostraciones con el módulo del dispositivo de formación para HPP o con el dispositivo de formación para HPP y que participan en ellos. Se describen el procedimiento que se lleva a cabo durante varias situaciones de hemorragia y las complicaciones habituales. La realización de las distintas situaciones para la formación siempre depende del programa individual del centro de formación pertinente. Por tanto, estas instrucciones no proporcionan un plan de lecciones detallado, sino que deben consultarse únicamente como base técnica. En algunas figuras se ha omitido la pared abdominal para ilustrar mejor los procesos que tienen lugar en el interior del simulador de partos.

#### **PREPARACIÓN DE SITUACIONES DE HPP**

#### **Colocación del simulador de partos**

Las patas antideslizantes del simulador de partos P90 y de la unidad de base del dispositivo de formación para HPP P97 ofrecen una forma sencilla de colocar los dispositivos. Coloque la unidad base con patas de goma sobre una superficie antideslizante como, por ejemplo, una mesa.

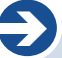

#### **Nota:**

**Nota:**

La versión PRO del simulador de partos P90 puede asegurarse de forma adicional a una mesa, una cama u otras superficies mediante una banda de seguridad. Proceda de acuerdo con las instrucciones del simulador de partos P90.

#### **Llenado del depósito de sangre**

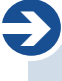

Al utilizar líquidos, asegúrese de que no se van a producir daños en la zona circundante al dispositivo de formación y tenga a mano paños absorbentes, si fuera necesario. Durante todos los pasos de preparación, la pinza del tubo de la bolsa del depósito de sangre debe permanecer cerrada.

### !<br>!

#### **Consejo:**

Con el depósito de sangre para HPP Pro (opcional), se puede aumentar la capacidad hasta 2300 ml. También es posible preseleccionar el volumen de la pérdida de sangre y regular con precisión la velocidad de flujo de sangre.

Cuando el módulo del dispositivo de formación para HPP no tiene sangre artificial, es apto para su uso en presentaciones y para reforzar enseñanzas teóricas. Para realizar una formación completa, se recomienda el uso del depósito con sangre artificial. La capacidad de la bolsa del depósito de sangre es de 1500 ml.

Para que la sangre tenga un color realista, recomendamos añadir una cucharada de polvo (10 gramos) a 1 litro de agua. Ajuste la proporción de la mezcla para adaptar el color y la viscosidad a sus necesidades concretas.

- 1. Añada una cucharada (10 gramos) de polvo a 1 litro de agua.
- 2. Remueva hasta que no haya grumos ni restos de polvo y el conjunto se haya disuelto por completo.
- 3. Mezcle el volumen de agua deseado con el concentrado de sangre artificial en un recipiente adecuado.
- 4. Agite con fuerza hasta que el agua tenga un color uniforme.
- 5. Introduzca el embudo de llenado en la parte superior de la bolsa del depósito de sangre (consulte la Fig. 23).
- 6. Abra el embudo de llenado hasta que la anchura de la abertura sea suficiente.
- 7. Antes de verter el líquido en la bolsa del depósito de sangre, asegúrese de que la bolsa está correctamente fijada al soporte y de que la pinza de cierre del tubo está bien cerrada (consulte la Fig. 24).
- 8. Llene la bolsa de líquido hasta la marca que desee.

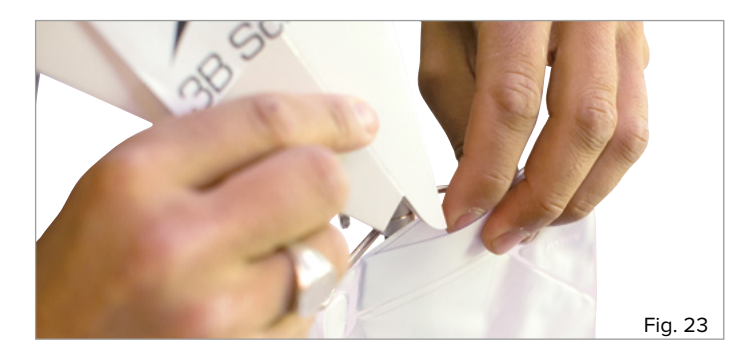

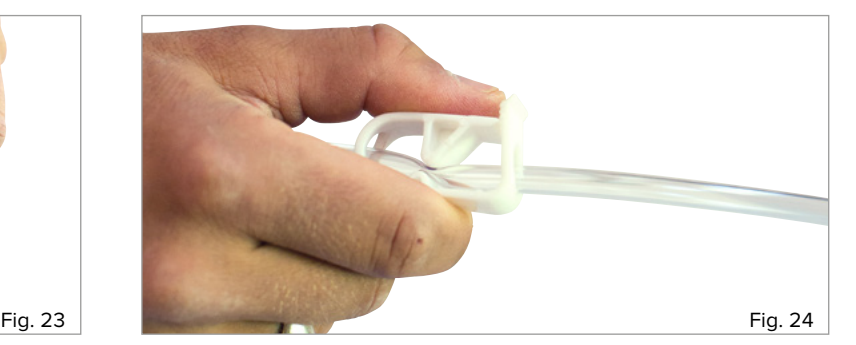

### **SITUACIONES DE HPP**

#### **Consejo:**

Para simular las diversas situaciones de HPP, siempre se recomienda trabajar por parejas. El asistente controla el volumen y la velocidad de la pérdida de sangre del simulador de partos y lo sujeta, en caso de que sea necesario. La segunda persona observa y evalúa la actuación del estudiante.

#### **Nota:**

è

!<br>!

Con la versión básica del módulo del dispositivo de formación para HPP o del dispositivo de formación para HPP, únicamente se puede controlar uno de los tres puntos diferentes de sangrado cada vez. Para cambiar los puntos de sangrado, siga las instrucciones que encontrará a continuación. *PRECAUCIÓN:* Cuando alterne entre las entradas de sangre, cierre siempre la pinza del tubo por completo.

#### **Hemorragia central del útero**

La atonía uterina es la causa más habitual de la hemorragia puerperal. Además, un trastorno de la coagulación puede aumentar la pérdida de sangre. Se puede simular una hemorragia central del útero con el módulo del dispositivo de formación para HPP si se selecciona la entrada de sangre adecuada. Una vez que el estudiante haya evaluado la situación, puede intervenir para tomar las medidas adecuadas. Mediante la perilla de insuflación, el asistente puede evaluar el éxito de la contracción manual o bimanual que lleve a cabo el estudiante. El asistente también controla el flujo sanguíneo una vez que el estudiante haya tomado las medidas de intervención adecuadas.

- 1. Retire la pared abdominal soltando los cierres ocultos (los cierres ocultos situados debajo de la abertura vaginal pueden permanecer conectados; consulte la Fig. 25).
- 2. Introduzca el extremo abierto del tubo del depósito de sangre en la abertura izquierda (vista desde arriba) del accesorio vaginal (consulte la Fig. 26).
- 3. Introduzca el tubo en la abertura todo lo que pueda.
- 4. Asegúrese de que encaja firmemente.
- 5. Compruebe que el útero (de color rojo) está correctamente colocado en el accesorio vaginal y que no deja salir el aire (consulte la Fig. 18).
- 6. Comience a inflar el útero con la perilla de insuflación. Asegúrese de que su circunferencia aumenta de forma uniforme y desde el centro.
- 7. Para contraer el útero, deje salir el aire a través de la válvula de salida.
- 8. Pulse el botón de la válvula de salida hasta que la cantidad de aire que haya salido sea la suficiente para que el útero tenga las características deseadas.
- 9. Antes de comenzar la sesión de formación, conecte los cierres ocultos de la pared abdominal y del accesorio vaginal.
- 10. Ahora, el suministro de sangre y la contracción del útero (que dependen de la situación de formación) se pueden controlar desde fuera. Asegúrese de colocar el depósito de sangre de forma que el tubo no esté sometido a presión; de esta forma, evitará que se salga.

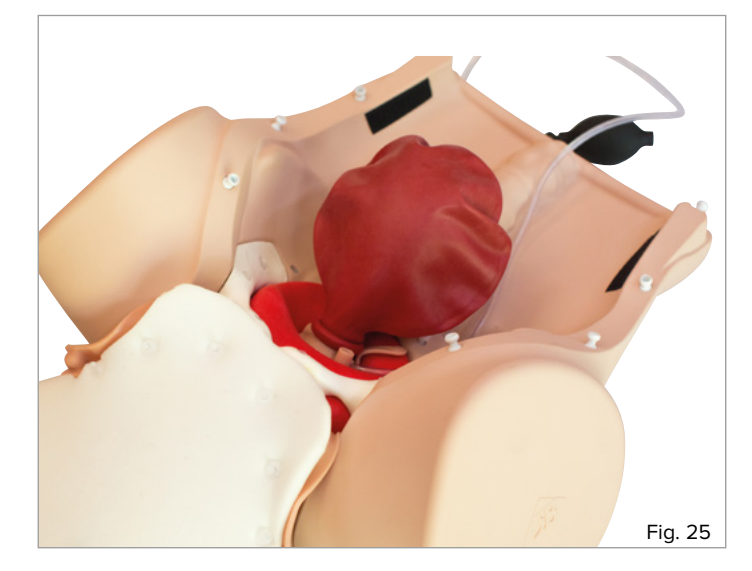

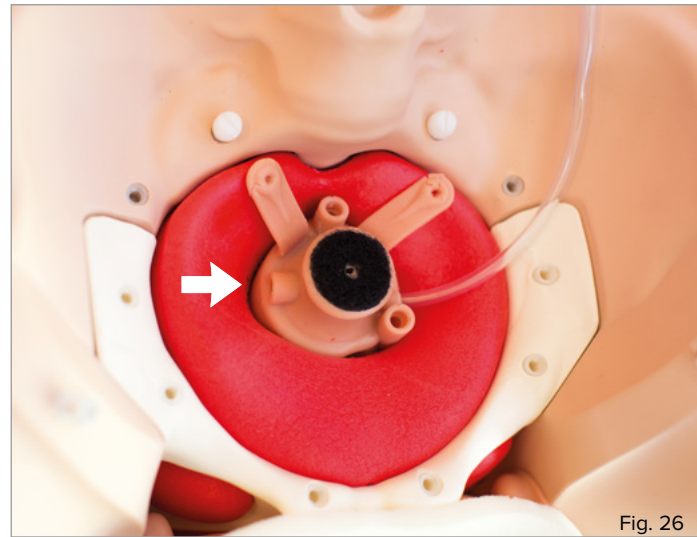

**Nota:**

è

La cateterización (CH 14 máx.) de la vejiga urinaria también puede estar indicada como posible intervención.

#### **Hemorragia debida a un desgarro vaginal**

Un desgarro vaginal es una lesión que se produce durante el parto y que puede aumentar la pérdida de sangre. Esta condición debe reconocerse y, en casos reales, se debe aplicar el tratamiento de heridas adecuado. En el caso de la situación de formación, al asistente puede detener el flujo sanguíneo una vez que el estudiante haya descrito las medidas de intervención apropiadas.

- 1. Retire la pared abdominal soltando los cierres ocultos (los cierres ocultos situados debajo de la abertura vaginal pueden permanecer conectados; consulte la Fig. 25).
- 2. Introduzca el extremo abierto del tubo del depósito de sangre en la abertura superior derecha (vista desde arriba) del accesorio vaginal (consulte la Fig. 27).
- 3. Introduzca el tubo en la abertura todo lo que pueda.
- 4. Asegúrese de que encaja firmemente.
- 5. Antes de comenzar la sesión de formación, conecte los cierres ocultos de la pared abdominal y del accesorio vaginal.
- 6. Ahora, el suministro de sangre se puede controlar desde fuera. Asegúrese de colocar el depósito de sangre de forma que el tubo no esté sometido a presión; de esta forma, evitará que se salga.

#### **Hemorragia debida a un desgarro cervicouterino**

Un desgarro cervicouterino es una lesión que se produce durante el parto y que puede aumentar la pérdida de sangre. Esta condición debe reconocerse y, en casos reales, se debe aplicar el tratamiento de heridas adecuado. En el caso de la situación de formación, al asistente puede detener el flujo sanguíneo una vez que el estudiante haya descrito las medidas de intervención apropiadas.

- 1. Retire la pared abdominal soltando los cierres ocultos (los cierres ocultos situados debajo de la abertura vaginal pueden permanecer conectados; consulte la Fig. 25).
- 2. Introduzca el extremo abierto del tubo del depósito de sangre en la abertura inferior media (vista desde arriba) del accesorio vaginal (consulte la Fig. 28).
- 3. Introduzca el tubo en la abertura todo lo que pueda.
- 4. Asegúrese de que encaja firmemente.
- 5. Antes de comenzar la sesión de formación, conecte los cierres ocultos de la pared abdominal y del accesorio vaginal.
- 6. Ahora, el suministro de sangre y la contracción del útero (que dependen de la situación de formación) se pueden controlar desde fuera. Asegúrese de colocar el depósito de sangre de forma que el tubo no esté sometido a presión; de esta forma, evitará que se salga.

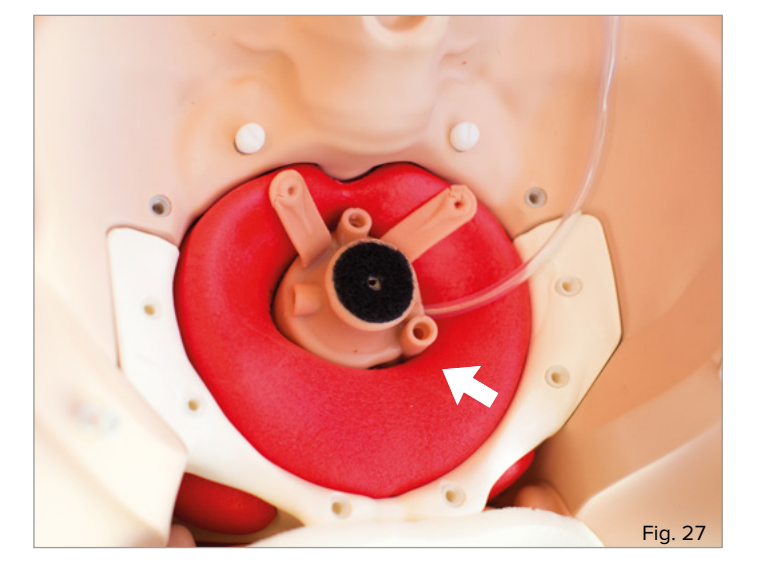

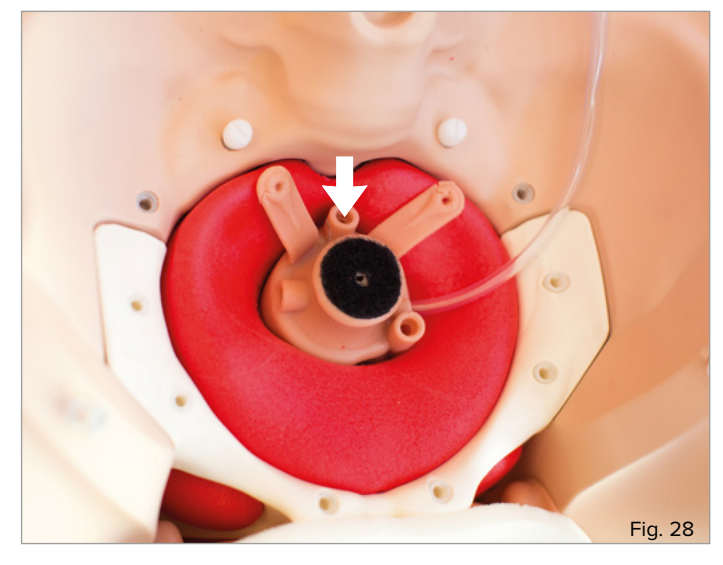

# **CONFIGURACIÓN DE LA VELOCIDAD Y EL VOLUMEN DE LA PÉRDIDA DE SANGRE**

#### **Nota:**

è

El volumen y la velocidad de la pérdida de sangre se controlan centralmente independientemente del punto de sangrado que se haya seleccionado.

Habitualmente, hay hemorragia puerperal después del parto. Es el volumen de esta hemorragia, principalmente, lo que determina si se trata de un caso normal o de una complicación. La estimación correcta del volumen de sangre por parte del estudiante es una habilidad fundamental que se debe adquirir y practicar. El módulo del dispositivo de formación para HPP ofrece la posibilidad de controlar el volumen sanguíneo mediante una escala de volumen situada en la bolsa del depósito de sangre. La velocidad se puede ajustar manualmente mediante la pinza de cierre.

- 1. Llene la bolsa de sangre con el volumen que desee de sangre artificial de la forma descrita en la sección "Llenado del depósito de sangre".
- 2. Abra por completo la pinza de cierre (consulte la Fig. 29) para obtener la máxima velocidad de flujo sanguíneo (800 ml/min; tiempo máximo de sangrado para 1500 ml de sangre = aproximadamente 1,5 min).
- 3. Controle el nivel de llenado de la bolsa del depósito de sangre para comprobar el volumen de la pérdida de sangre.
- 4. Rellene la bolsa de sangre artificial cuanto sea necesario para garantizar un flujo de sangre continuo.

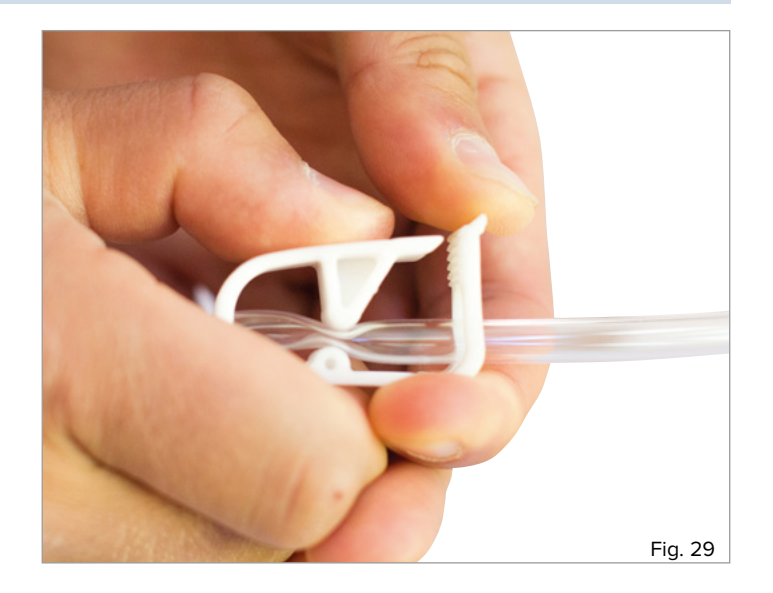

### **LIMPIEZA Y CUIDADOS**

Las superficies del dispositivo de formación se pueden limpiar con un paño húmedo. Tras utilizar sangre artificial, enjuague meticulosamente el dispositivo con agua limpia hasta que no queden residuos de colorante. La unidad vaginal puede enjuagarse con agua corriente. Asegúrese de que el forro de espuma de la piel abdominal no entra en contacto con el agua al enjuagar la unidad vaginal. El accesorio pélvico y el centro del útero también son piezas de espuma. Manténgalas alejadas del agua y de la humedad. Asegúrese de que todas las piezas están secas antes de guardarlas.

### è

#### **Nota:**

No utilice detergentes que contengan disolventes, ya que podrían dañar la superficie. Evite etiquetar y realizar marcas en la superficie, ya que esto puede provocar una decoloración permanente.

### **DATOS TÉCNICOS**

Dimensiones del dispositivo de formación para HPP P97 + unidad base (sin soporte): Dispositivo de formación (Al x An x F) 24,2 x 52 x 44 cm Dimensiones del módulo del dispositivo de formación para HPP P97 (sin soporte): Dispositivo de formación (Al x An x F) 20 x 32 x 44 cm Peso del dispositivo de formación para HPP P97 + unidad base: 5,2 kg Peso del módulo del dispositivo de formación para HPP P97: 1,8 kg Temperatura de funcionamiento: De 0 °C a +30 °C Temperatura de almacenamiento: De -10 °C a +40 °C

### **LISTA PARA PEDIDOS**

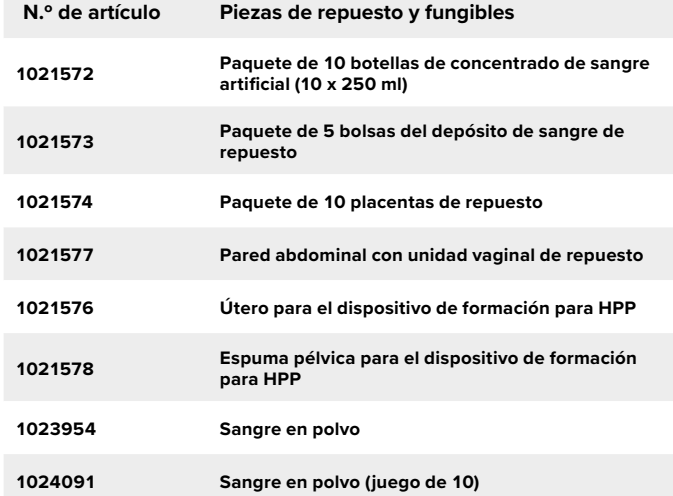

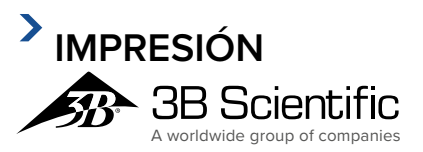

**España 3B Scientific, S.L.** C/ Ronda Narciso Monturiol 3 Edif. ABM, Torre A, Despacho 8 46980 Paterna (Valencia) • España Tel.: 96 131 84 38 • Fax: 96 136 64 07 3bscientific.com • e3bs@3bscientific.com